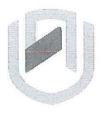

# **TAMIBIA UNIVERSITY**OF SCIENCE AND TECHNOLOGY

## **FACULTY OF COMPUTING AND INFORMATICS**

#### **DEPARTMENT OF INFORMATICS**

| QUALIFICATION: BACHELOR OF GEOFORMAT ENTREPRENEURSHIP | ION TECHNOLOGY, BACHELOR OF          |  |
|-------------------------------------------------------|--------------------------------------|--|
| QUALIFICATION CODE: 07BENT,07BGEI                     | LEVEL: 5                             |  |
| COURSE CODE: WDF521S                                  | COURSE: WEB DEVELOPMENT FUNDAMENTALS |  |
| DATE: JANUARY 2024                                    | SESSION: 2                           |  |
| DURATION: 3 HOURS                                     | MARKS: 80                            |  |

| SUPPLEMENTARY/SECOND OPPORTUNITY EXAMINATION QUESTION PAPER |                        |  |  |
|-------------------------------------------------------------|------------------------|--|--|
| EXAMINER(S)                                                 | MR. NKULULEKO MTHEMBO  |  |  |
| MODERATOR:                                                  | MR. SIMON MUCHINENYIKA |  |  |

# THIS EXAMINATION PAPER CONSISTS OF 10 PAGES (INCLUDING THIS FRONT PAGE)

## Instructions for the students

- 1. There are two Sections in this paper, Section A and Section B
- 2. Answer ALL the questions in All Sections
- 3. Write clearly and neatly
- 4. Number the answers clearly.

# Write down the correct letter to represent the correct choice

| 1. | Ane      | etwork that is geographically dispersed and may use some form of public or    |
|----|----------|-------------------------------------------------------------------------------|
|    | comme    | rcial communications network is called a(n):                                  |
|    | a.       | LAN.                                                                          |
|    | b.       | WAN.                                                                          |
|    | c.       | Internet.                                                                     |
|    | d.       | www.                                                                          |
| 2. | A doma   | in name is a unique text-based Internet address corresponding to a unique     |
|    |          | ·                                                                             |
|    | a. IP    | address.                                                                      |
|    | b. do    | omain name.                                                                   |
|    | c. UF    | RL.                                                                           |
|    | d. us    | er name.                                                                      |
| 3. | The      | _ protocol is a set of rules that controls how data is sent between computers |
|    | on the I | nternet.                                                                      |
|    | a. H     | TTP.                                                                          |
|    | b. IF    |                                                                               |
|    | c. T     | CP.                                                                           |
|    | d. F     | TP.                                                                           |
|    |          |                                                                               |

| 4. | Select the item below that lists the top level domain name for the URL            |
|----|-----------------------------------------------------------------------------------|
|    | http://www.yahoo.com.                                                             |
|    | a. http                                                                           |
|    | b. www                                                                            |
|    | c. yahoo                                                                          |
|    | d. com .                                                                          |
| 5. | Select the main reason for the initial development of the World Wide Web from the |
|    | list below:                                                                       |
|    | a. To allow companies to advertise over the Internet.                             |
|    | b. To allow companies to conduct commerce over the Internet                       |
|    | c. To allow communication between researchers and links between research papers   |
|    | d. none of the above                                                              |
| 6. | Select the true statement from the list below.                                    |
|    | a. When a domain name ends in .com it indicates that it is a computer company.    |
|    | b. A country code domain name can only be owned by someone who resides in that    |
|    | country.                                                                          |
|    | c. Only non-profit organizations can purchase a .org domain name                  |
|    |                                                                                   |

d. None of the statements above are true.

| 7.  |        | is a set of rules for exchanging files such as text, graphic images, sound, |
|-----|--------|-----------------------------------------------------------------------------|
|     | video, | and other multimedia files on the Web.                                      |
|     | a. IP  |                                                                             |
|     | b. TCP |                                                                             |
|     | c. FTP |                                                                             |
|     | d. HTT | Р                                                                           |
| 8.  |        | tag pair is used to create the largest heading? <h1> </h1>                  |
|     | b.     | <h9> </h9>                                                                  |
|     | C.     | <h type="smallest"> </h>                                                    |
|     | d.     | <h6> </h6> .                                                                |
| 9.  | What   | type of HTML list will automatically place a number in front of the items?  |
|     | a.     | numbered list                                                               |
|     | b.     | ordered list                                                                |
|     | c.     | unordered list                                                              |
|     | d.     | definition list                                                             |
| 10. | Choos  | e the best-designed link from below.                                        |
|     | a.     | <a href="news.html">Click to read our important news!</a>                   |
|     | b.     | Click to read our <a href="news.html">important news!</a>                   |
|     | C.     | <a href="news.html">Important News</a>                                      |
|     | d.     | <a href="news.html">Click here to read our important news</a>               |

| TI. Consider when designing for display on a mobile device.                                                                         |  |  |
|----------------------------------------------------------------------------------------------------|--|--|
| a. small screen size                                                                                                    |  |  |
| b. font size                                                                                                    |  |  |
| c. contrast                                                                                                    |  |  |
| d. all of the above                                                                                                    |  |  |
| <ul><li>12. When CSS is coded in the body of the web page as an attribute of an HTML tag it is called</li><li>a. Embedded</li></ul> |  |  |
| b. Inline                                                                                                    |  |  |
| c. External                                                                                                    |  |  |
| d. Imported                                                                                                    |  |  |
| 13. Select the three most common methods of organizing websites.                                                                    |  |  |
| a. horizontal, vertical, and diagonal                                                                                               |  |  |
| b. hierarchical, linear, and random                                                                                                 |  |  |
| c. accessible, readable, maintainable                                                                                               |  |  |
| d. none of the above                                                                                                    |  |  |
| 14. Applying the design principle of serves to add visual interest and draw attention.                                              |  |  |
| a. linear                                                                                                    |  |  |
| b. proximity                                                                                                    |  |  |
| c. contrast                                                                                                    |  |  |
| d. alignment                                                                                                    |  |  |

|                  | is a sketch or blueprint of a web page that shows the structure (but e detailed design) of basic page elements such as the logo, navigation, content, oter. |
|------------------|----------------------------------------------------------------------------------------------------|
|                  | site map                                                                                                    |
| b.               | wireframe                                                                                                    |
| C.               | drawing                                                                                                    |
| d.               | hierarchy                                                                                                    |
| 16 Whe<br>togeth | n applying the design principle of related items are grouped ner.                                                                                           |
| a.               | linear                                                                                                    |
| b.               | proximity                                                                                                    |
| c.               | repetition                                                                                                    |
| d.               | alignment                                                                                                    |
| 17. Use th       | e tag pair to begin and end a table row.                                                                                                    |
| a.               |                                                                                                    |
| b.               |                                                                                                    |
| c.               |                                                                                                    |
| d.               | none of the above                                                                                                    |
| 18. Which        | of the following CSS properties positions the caption of a table?                                                                                           |
| a.               | caption                                                                                                    |
| b.               | caption-side                                                                                                    |
| c.               | thead                                                                                                    |
| d.               | spacing                                                                                                    |

|                                                                                | the HTML tag below that configures a button that, when clicked, will atically reset form fields to their default values. |  |
|--------------------------------------------------------------------------------|----------------------------------------------------------------------------------------------------|--|
| a.                                                                             | <input type="Submit"/>                                                                                                   |  |
| b.                                                                             | <button type="reset">Reset</button>                                                                                      |  |
| c.                                                                             | <input type="button" value="Reset"/>                                                                                     |  |
| d.                                                                             | both a and b                                                                                                    |  |
| 20. The pu                                                                     | rpose of the is to configure a label for a <fieldset>.</fieldset>                                                        |  |
| a.                                                                             | <label></label>                                                                                                    |  |
| b.                                                                             |                                                                                                    |  |
| c.                                                                             | <form></form>                                                                                                    |  |
| d.                                                                             | <legend></legend>                                                                                                    |  |
| 21. Use an                                                                     | id to configure a style when:                                                                                            |  |
| a.                                                                             | the style could apply to more than one element on a page.                                                                |  |
| b.                                                                             | the style will apply to only one element on a page.                                                                      |  |
| c.                                                                             | the style is used for all elements on a page.                                                                            |  |
| d.                                                                             | None of the above.                                                                                                    |  |
| 22. The CSS universal selector is indicated by which of the following symbols? |                                                                                                    |  |
| a.                                                                             | %                                                                                                    |  |
| b.                                                                             | #                                                                                                    |  |
| c.                                                                             | ?                                                                                                    |  |
| d.                                                                             | *                                                                                                    |  |
|                                                                                |                                                                                                    |  |

| 23. The | purpose of the element is to describe the contents of a table.                                                                                                    |
|---------|----------------------------------------------------------------------------------------------------|
| a.      | <summary></summary>                                                                                                    |
| b.      | <caption></caption>                                                                                                    |
| c.      | <title>&lt;/td&gt;&lt;/tr&gt;&lt;tr&gt;&lt;td&gt;d.&lt;/td&gt;&lt;td&gt;&lt;source&gt;.&lt;/td&gt;&lt;/tr&gt;&lt;tr&gt;&lt;td&gt;24. Use th&lt;/td&gt;&lt;td&gt;e tag pair to configure a table head row group.&lt;/td&gt;&lt;/tr&gt;&lt;tr&gt;&lt;td&gt;a.&lt;/td&gt;&lt;td&gt;&lt;thead&gt; &lt;/thead&gt;&lt;/td&gt;&lt;/tr&gt;&lt;tr&gt;&lt;td&gt;b.&lt;/td&gt;&lt;td&gt;&lt;tgroup&gt; &lt;/tgroup&gt;&lt;/td&gt;&lt;/tr&gt;&lt;tr&gt;&lt;td&gt;c.&lt;/td&gt;&lt;td&gt;&lt;/td&gt;&lt;/tr&gt;&lt;tr&gt;&lt;td&gt;d.&lt;/td&gt;&lt;td&gt;&lt;tfoot&gt; &lt;/tfoot&gt;&lt;/td&gt;&lt;/tr&gt;&lt;tr&gt;&lt;td&gt;25. Choos&lt;br&gt;valid?&lt;/td&gt;&lt;td&gt;e the best answer below to the following question: Is the following CSS code&lt;/td&gt;&lt;/tr&gt;&lt;tr&gt;&lt;td&gt;&lt;/td&gt;&lt;td&gt;{ border: 2px #000000 solid; border-spacing: 0; }&lt;/td&gt;&lt;/tr&gt;&lt;tr&gt;&lt;td&gt;a.&lt;/td&gt;&lt;td&gt;Yes.&lt;/td&gt;&lt;/tr&gt;&lt;tr&gt;&lt;td&gt;b.&lt;/td&gt;&lt;td&gt;No, there is no border-spacing property.&lt;/td&gt;&lt;/tr&gt;&lt;tr&gt;&lt;td&gt;c.&lt;/td&gt;&lt;td&gt;No, there is no border property.&lt;/td&gt;&lt;/tr&gt;&lt;tr&gt;&lt;td&gt;&lt;/td&gt;&lt;td&gt;&lt;/td&gt;&lt;/tr&gt;&lt;/tbody&gt;&lt;/table&gt;</title> |

# For each of the following state if it is True or False.

d. No, 0 is not a valid value for the border-spacing property.

- 26. The CSS border-spacing property can be used to configure the horizontal and vertical spacing of table borders.
- 27. The CSS vertical-align property can be used to configure the vertical alignment of the contents of a table cell.

- 28. The title element configures large, bold text at the beginning of the web page document.
- 29. Web pages have two sections: a head and a body.
- 30. The content that displays in the browser is contained in the body section.

#### Section B

## **Structured Questions**

[50 marks]

# **Question One**

[10 marks]

State and explain two different types of Cascading Style Sheets (CSS) that one can use. In your explanation write some sample code to show the differences.

## **Question Two**

[30 marks]

Write the HTML Code that will create the table below

Flight Schedule

| Flight Number | Date                                                  | Departure | Arrival |
|---------------|-------------------------------------------------------|-----------|---------|
|               | 05/10/21                                              | 10:00am   | 11:45am |
| SAA120        | 11/10/21                                              | 18:00pm   | 20:30pm |
|               | HKI Airport-WHK- Namibia- O.R Tambo JHB- South Africa |           |         |
|               | 12/10/21                                              | 8:00am    | 11:00am |
| SAA750        | 13/10/21                                              | 15:00pm   | 17:30pm |
|               | HKI Airport- WHK-Namiba - CPT Airport-South Africa    |           |         |

#### **Question Three**

[10 marks]

Analyse the code below and make a sketch of the expected output.

## ###[END OF EXAM]####